# Altiris Deployment Solution 6.9 SP5 Release Notes

This document includes the following topics:

- About [Deployment](#page-0-0) Solution 6.9 SP5
- What's new in [Deployment](#page-1-0) Solution 6.9 SP5
- General installation and upgrade [information](#page-2-0)
- **[Known](#page-2-1) issues**
- **Fixed [issues](#page-3-0)**
- <span id="page-0-0"></span>[Documentation](#page-6-0) that is installed
- Other [information](#page-6-1)

#### About Deployment Solution 6.9 SP5

Deployment Solution provides a complete system to cut costs and improve response times for both big and small jobs. The attitude behind deployment solution is to increase access and productivity. This will help decrease costs and IT response time. You will appreciate the simple ,easy-to-use graphical consoles to organize computer groups, schedule deploymentjobs and distribute disk image and update packages.

This product is part of the following suites:

- Altiris™ Client Management Suite from Symantec
- Altiris™ Server Management Suite from Symantec
- Altiris™ IT Management Suite from Symantec

### What's new in Deployment Solution 6.9 SP5

<span id="page-1-0"></span>In the release of Deployment Solution 6.9 SP5, the following new platforms are being supported:

■ WES 7 Thin Client Support

Windows Embedded Standard 7 (WES7) is the next generation embedded OS based on Windows 7.

DS supports remote management and sysprep imaging of Thin Clients running WES 7.

■ RHEL 6

It's a new OS platform support for adlagent.

The adlagent can now run on RHEL 6 OS. RHEL 6 will not have any Imaging support.

■ PCT support.

DS supports **Capture Personalityand Distribute Personality** tasks of PCT on 64 bit client OS.

MS office 2010 support on PCT includes MS Access, MS Excel, MS Outlook, MS Powerpoint and MS Word.

PCT now has 64-bit migration support. The supported scenarios for the 64-bit migration support are mentioned below:

| <b>Source</b>    | <b>Destination</b> |
|------------------|--------------------|
| Win XP 32-bit    | Win XP 32-bit      |
| Win XP 32-bit    | Win Vista 32-bit   |
| Win XP 32-bit    | Win 7 32-bit       |
| Win XP 32-bit    | Win XP 64-bit      |
| Win XP 32-bit    | Win 7 64-bit       |
| Win XP 64-bit    | Win XP 64-bit      |
| Win XP 64-bit    | Win Vista 64-bit   |
| Win XP 64-bit    | Win 7 64-bit       |
| Win Vista 32-bit | Win Vista 32-bit   |
| Win Vista 32-bit | Win 7 32-bit       |
| Win Vista 64-bit | Vista 64-bit       |

Table 1-1 64-bit migration support

|  | T-T-SIND I                      | 04 DILTINGRATION SUPPORT (COMMITMED) |
|--|---------------------------------|--------------------------------------|
|  | <b>Source</b>                   | <b>Destination</b>                   |
|  | Win Vista 64-bit   Win 7 64-bit |                                      |
|  | Win 7 32-bit                    | Win 7 32-bit                         |
|  | Win7 64-bit                     | Win 7 64-bit                         |

Table 1-1 64-bit migration support *(continued)*

#### General installation and upgrade information

<span id="page-2-0"></span>Deployment Solution can be installed and implemented locally as an independent deployment server system on a single LAN segment or site.

<span id="page-2-1"></span>For more information, see the *Altiris Deployment Solution 6.9 SP5 from Symantec User's Guide.*

#### Known issues

The following are known issues for this release.

For the most up-to-date information, latest workarounds, and other technical support information about this solution, see the technical support base. For information , please refer to http://www.symantec.com/docs/HOWTO45121

| <i><b>Issue</b></i>                                      | <b>Description</b>                                                                                                    | <b>Article link</b> |
|----------------------------------------------------------|----------------------------------------------------------------------------------------------------|---------------------|
| WOL stops working.                                       | $ax \rightarrow$ axengine sends blank MAC The axengine, after an undetermined<br>address to WOL proxies, period of time ceases to send out WOL<br>MAC addresses in the SendWOL=<br>communication |                     |
| Computer Filter                                          | Entry of Windows Embedded   Entry for Windows Embedded Standard 7<br>Standard $\,$ 7 is missing in $\,$ should be present in filters list.                                                       |                     |
| enabled is not supported                                 | Imaging with write filters Imaging with write filters enabled is not<br>supported on WES7                                                                                                    |                     |
| hierarchy with $\forall$ in the $\forall$<br>folder name | axSched does not support axSched is unable to locate job with slash                                                                                                    |                     |

Table 1-2 Known issues for Deployment Solution

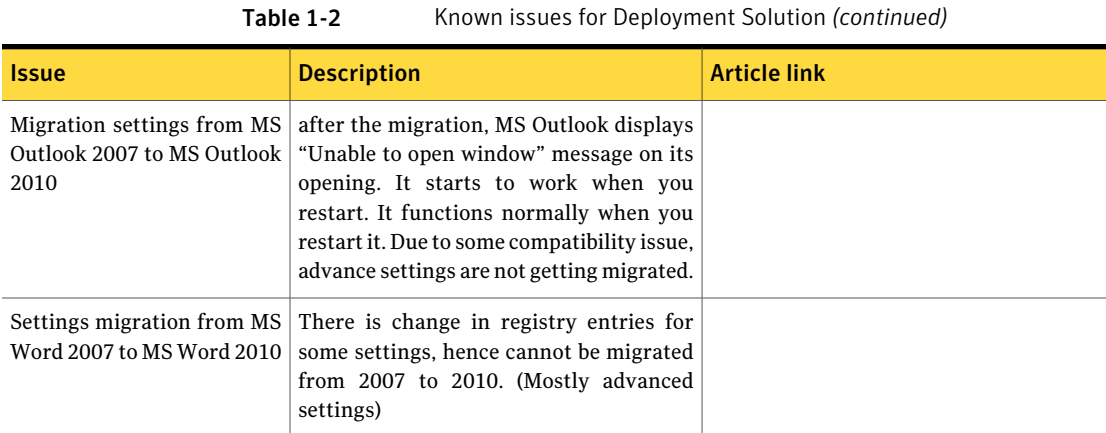

## Fixed issues

<span id="page-3-0"></span>The following are the previous issues that were fixed in this release.

Table 1-3 Fixed issues

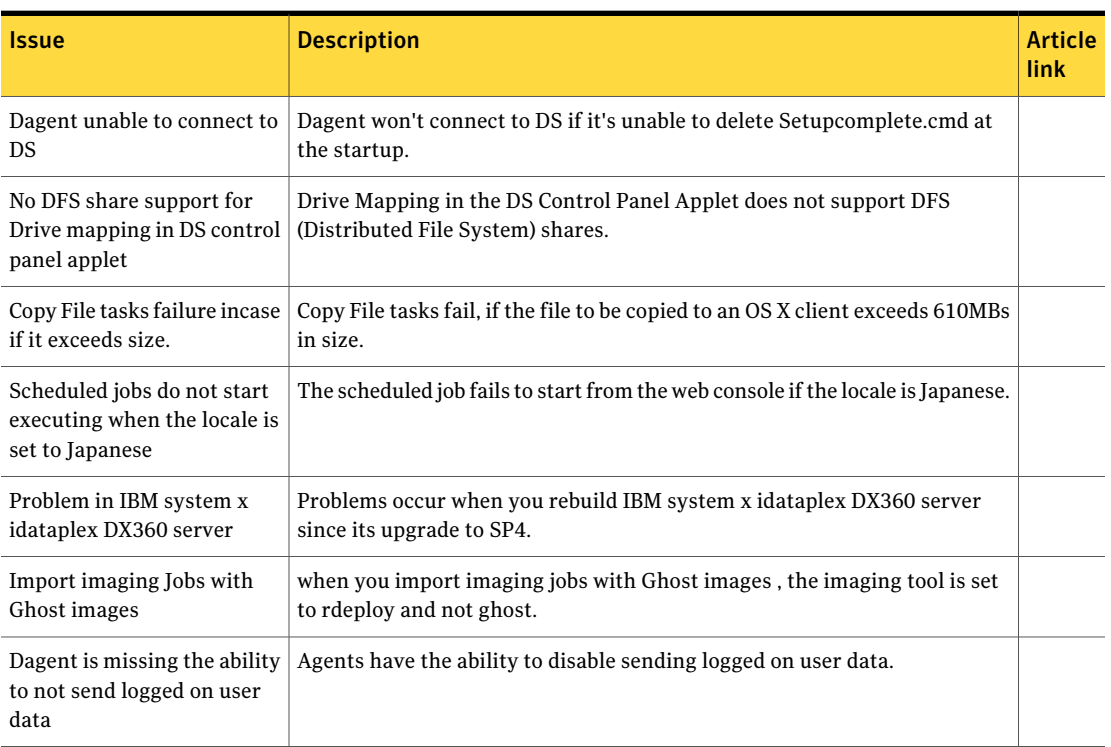

| <b>Issue</b>                                                       | <b>Description</b>                                                                                                    | Article<br>link |
|--------------------------------------------------------------------|----------------------------------------------------------------------------------------------------|-----------------|
| DS Installation failure                                            | The DS installation fails when DB is installed with Blank character in<br>Username and password.                                         |                 |
| Imported computers unable<br>to retain their display name          | Imported computers unable to retain their display name after the<br>DAgent/AClient makes its initial connection to the engine.           |                 |
| PCT packages on 64 bit client<br><b>OS</b>                         | DS supports capture personality and distribute personality tasks on 64 bit<br>client OS.                                                 |                 |
| The error "SVS Agent is not<br>installed"                          | When trying to execute an SVS layer management command through DS<br>6.9 Console, the error "SVS Agent is not installed" occurs.         |                 |
| Sysprep imaging with<br>timezone                                   | Distribute disk image using Sysprep (using default answer file) changes time<br>zone to Pacific (timezone=004).                          |                 |
| Console                                                            | Console - ilo power off and reset to ilo3 target returns status error 10061LO.                                                           |                 |
| Altiris tools                                                      | Altiris Tools->DSInfo MFC Application not work for W2K8 system.                                                                          |                 |
| Dagent service prevents<br>profiles from deletion                  | Dagent service prevents roaming profiles from being deleted.                                                                             |                 |
| adlagent support                                                   | adlagent support for RedHat 6.0 (32bit and 64 bit).                                                                                      |                 |
| RH5NIC Configure job                                               | RH5NIC Configure job does not disable selected NICs.                                                                                     |                 |
| Network adapter listing on<br>DS console                           | Network adapter listing on DS console with more than 10 Network adapters<br>was not in sorted order.                                     |                 |
| axSched support to folder<br>hierarchy                             | axSched now supports folder hierarchy in /f switch while scheduling jobs.                                                                |                 |
| Chained modified<br>configuration to rename<br>computer            | Chained modified configuration to rename computer using token % NAME<br>% changed the computer name to %Name %.                          |                 |
| Captured temporary files<br>causing error                          | Captured temporary files from folder Temporary Internet Files is<br>causing the execution of package to exit without errors or warnings. |                 |
| Temp Folder on Vista and<br>Win7 machines                          | On Vista and Win7 machines, the 'Temp' folder does not get filtered by<br>default.                                                       |                 |
| Error log does not contain<br>information due to access<br>rights. | Error log does not contain information regarding files\folders, skipped due<br>to access rights.                                         |                 |

Table 1-3 Fixed issues *(continued)*

| <b>Issue</b>                                                                                                 | <b>Description</b>                                                                                                    | <b>Article</b><br>link |
|----------------------------------------------------------------------------------------------------|----------------------------------------------------------------------------------------------------|------------------------|
| Blank window during<br>Capture personality                                                                   | Blank cmd window appears on a client, while executing a Capture Personality<br>task.                                                                        |                        |
| Restore process crashes                                                                                      | Migrating files with % symbol in the directory name under <b>All Users</b> crashes<br>the restore process.                                                  |                        |
| The Capture personality or<br>Distribute personality failure                                                 | When Capture personality or Distribute personality fail, a dialog stays up<br>on the client and DS agent is not able to send the task status to the server. |                        |
| Invalid program files folder<br>(x86)                                                                        | The entry of Program Files Folder (x86) folder is invalid because its parent<br>folder Program Files Folder is already excluded.                            |                        |
| Migration of work group user<br>accounts                                                                     | Ensure that the work group (local) user accounts from the source can be<br>migrated into domain user accounts on the target.                                |                        |
| PCT unable to capture data<br>from System drive                                                              | On a 64 -bit machine, PCT is unable to capture data from system drive using<br>template.                                                                    |                        |
| Outlook profile migration                                                                                    | Outlook profile migrated incorrectly.                                                                                                    |                        |
| Files migrate inspite of the<br>exclusion of the program<br>files folders                                    | Files from within Program Files (x86) are migrated despite the Program<br>Files (x86) and Program Files folders being excluded in the template.             |                        |
| Log created at a wrong<br>location                                                                           | On Win7 x64 bit machine, the 'migrate.log' gets renamed to '6.log' and is<br>created at wrong location.                                                     |                        |
| Issue with PCT 6.8.1058 and<br>1060 related with the<br>creation of accounts during<br>PCT Package execution | The account is not being created properly because permissions are not being<br>applied to profile.                                                          |                        |
| Issue with Windows 2008 R2                                                                                   | Windows 2008 R2 (64 bit) unable to run Template.exe.                                                                                                    |                        |

Table 1-3 Fixed issues *(continued)*

#### <span id="page-6-0"></span>Documentation that is installed

Other information

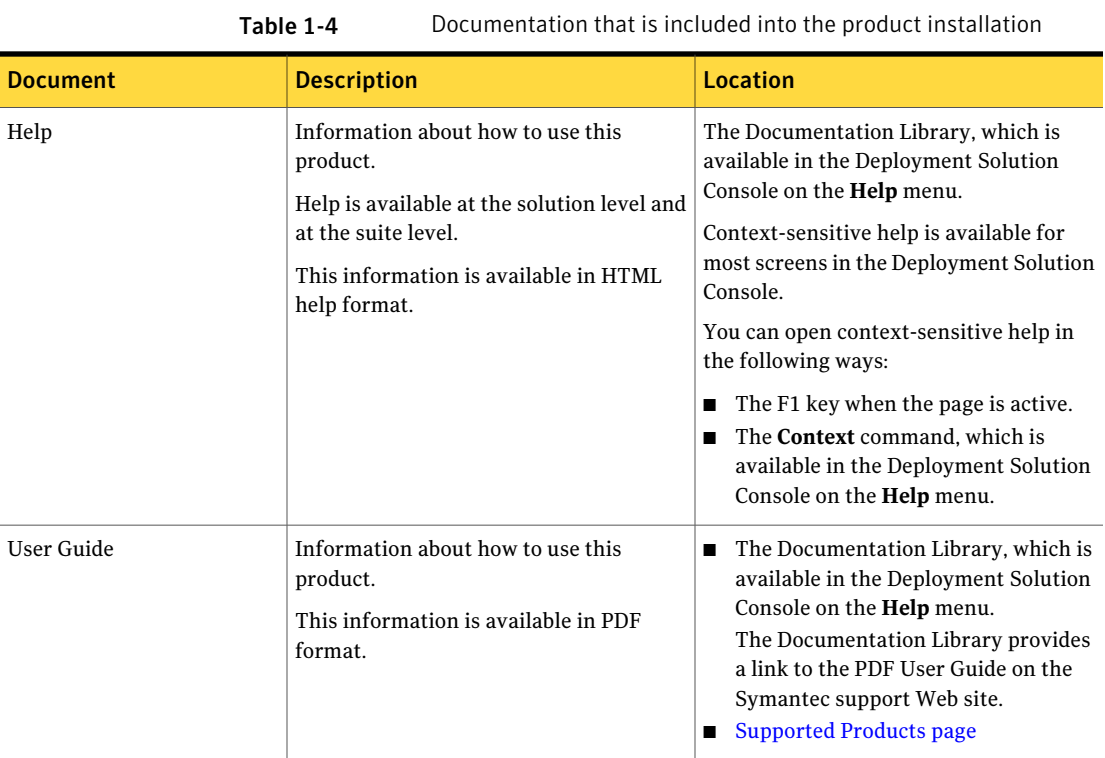

#### <span id="page-6-1"></span>Table 1-5 Information resources that you can use to get more information

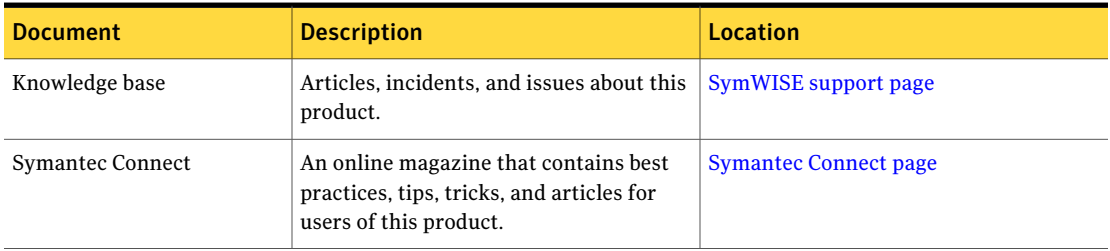

8 | Altiris Deployment Solution 6.9 SP5 Release Notes Other information